# scan, pay and you're on your way

Pay without cash or cards with Capitec Masterpass<sup>™</sup>

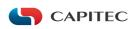

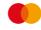

masterpass

## **Download Capitec Masterpass**

Masterpass<sup>™</sup> by Mastercard<sup>®</sup> is a digital wallet that stores all your payment information in one convenient and secure location, so you don't need any cash or cards when making purchases online, in-store and even when paying accounts.

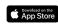

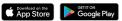

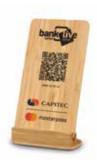

#### Get started

#### What you need

If you haven't already, set your online shopping limits on our app or at a branch.

## Next:

- 1. Download Capitec Masterpass from your phone's app store
- 2. Load your Capitec card (the wallet can take up to 5 different debit or credit cards)
- 3. Load your billing and shipping information
- 4. Choose a Masterpass profile password (used only when editing profile information)

## Pay with Capitec Masterpass

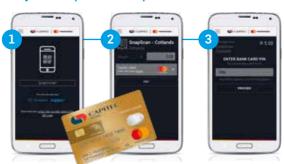

#### Scan

Open the app and scan the QR code or enter the numeric code.

#### Pay

Enter the amount. If you have more than one card, choose which one you want to use.

#### PIN

Enter your bank card PIN you use at ATMs to process the payment.

You'll get an e-receipt to confirm your payment.

Simply scan any major QR code with your smartphone to make a purchase. It's simple and easy, and quicker than paying with cash.

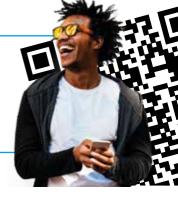

## Where to use Masterpass\*

Pay for purchases anywhere you see the Masterpass option. You can also scan to pay wherever you see a SnapScan, Zapper or Masterpass QR code – so you only need one app.

#### Use the Masterpass app for:

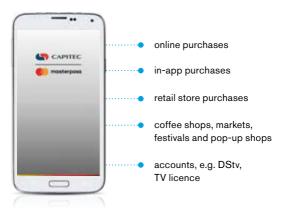

Visit masterpass.co.za to see the latest list of participating merchants

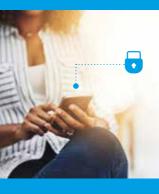

### Safety

Your information is not stored on your phone, it's stored in your Masterpass wallet, which has multi-tiered security. Masterpass is further secured through Mastercard® Identity Check".

Never share your PIN or password with anyone

# #BankBetterLiveBetter

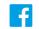

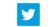

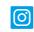

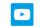

Capitec E

CapitecBankSA

capitecbank

Canitec Rank

#### capitecbank.co.za

#### Conditions apply.

Oblinations apply all information correct at time of going to print, 01/11/2018, and subject to change. Capitec Bank is an authorised financial services provider (FSP 46669) and registered credit provider (NCRCP13) Capitec Bank Limited Reg. No.: 1980/003695/06